# **Comment accéder au Portail Esidoc et faire une recherche ?**

## **1-Accès via l'ENT du lycée Jean Puy:**

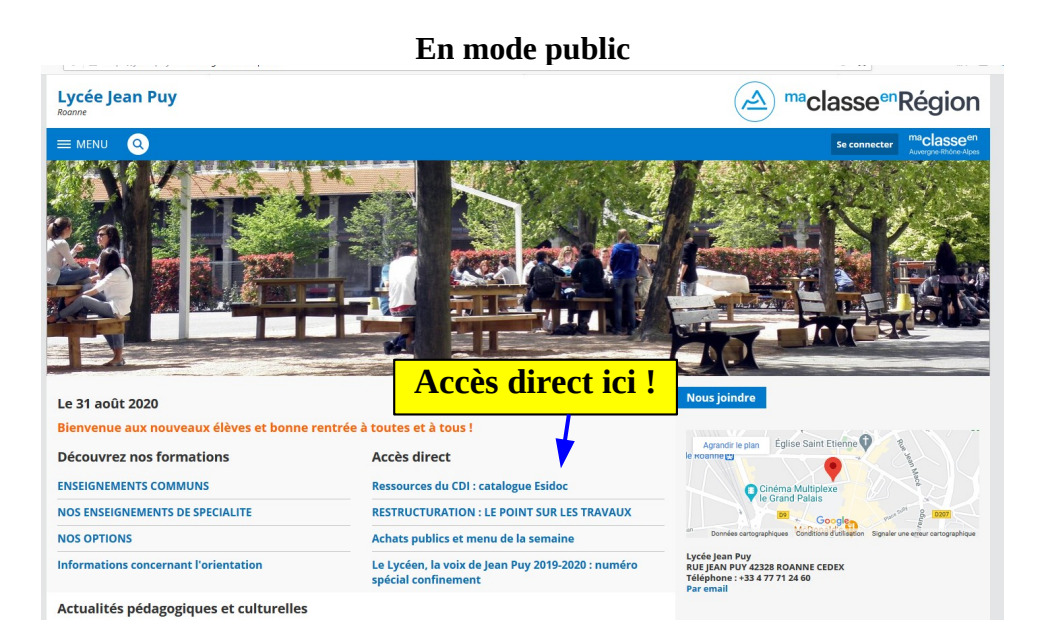

**En mode connecté**

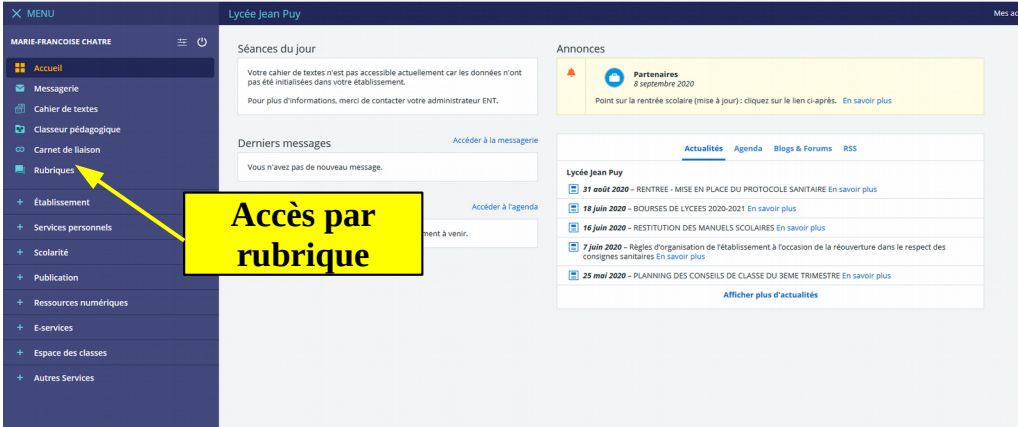

### **Vous y êtes ! Espace Elèves et Profs**

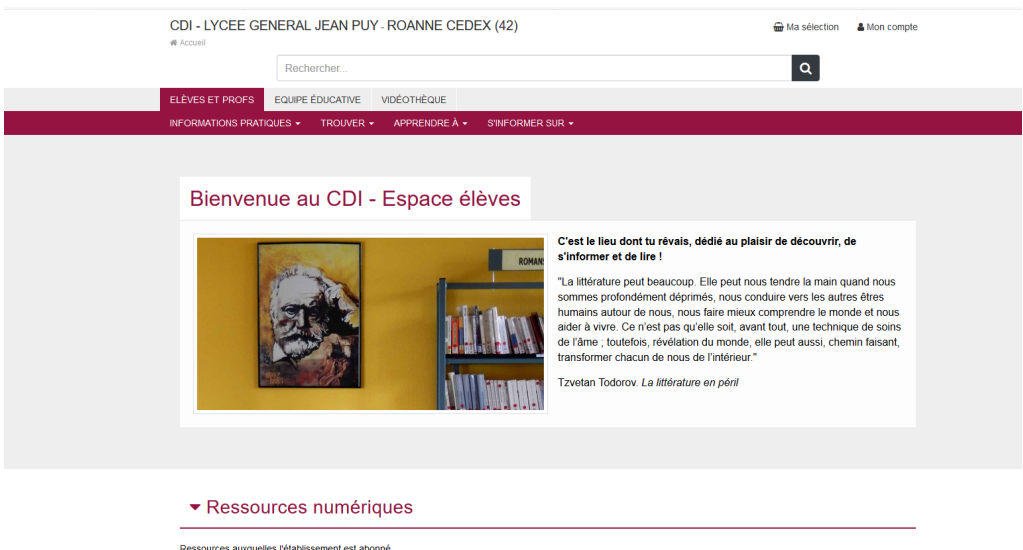

#### **Accès en ligne** ▼ Ressources numériques **En mode connecté** Ressources auxquelles l'établissement est abonné Les archives du Monde<br>diplomatique Encyclopédie Universalis<br>Éducation dipl<sup>MONDE</sup><br>diplomatique Cette encyclopédie de référence permet de<br>rechercher et d'accéder à des milliers d'articles sur<br>une diversité de sujets : sciences de la vie et de la<br>Terre, arts, histoire, géographie, physi... Cette ressource permet de consulter les archives du<br>Monde diplomatique depuis 1954 pour comprendre<br>la marche de l'histoire, les relations internationales<br>et géostratégiques, les questions éc... Plus d'information Plus d'information Brief.eco Brief.me brief.ecol brief.me Brief.eco a pour objectif d'aider à comprendre les<br>sujets économiques à partir de l'actualité. Sous<br>forme d'une édition hebdomadaire, chaque sujet<br>économique est traité de manière pédagogiqu... Brief me est un mini-journal quotidien reprenant les<br>principaux sujets d'actualité, toujours en s'appuyant<br>sur les faits. Chaque sujet est traité de manière<br>concise avec des explications pou... Plus d'infor Plus d'information Educ'ARTE **arte Disponibilité au CDI**  ▼ Des livres à découvrir  $\blacksquare$ **dans les rayons** Iphigénie FIIF7 Au revoir là-haut Rebellez-vous! Quels métiers demain ? Iphiaénie **Disponibilité au CDI sur le présentoir ou**  ▼ Des revues à découvrir **dans les armoires à archives Magazir** L'Histoire **CORAN** المستقلية<br>الأوليات المستوفية<br>المستقلية المستوفية<br>المستقلية المستوفية  $\bm{\triangleright}$ **REIVUR** Les Inrockuptibles n°1280 Les Inrockuptibles n°1279 L'Histoire n°472 Le Nouveau magazine littéraire **Accès en ligne** ▼ Des sites internet à découvrir  $\blacksquare$ **directement** $\label{eq:4} \begin{array}{lll} \text{d} & \text{d} & \text{d} \\ \text{d} & \text{d} & \text{d} \end{array}$  $\equiv$   $\frac{[r_{\text{trig}}]}{[r_{\text{trig}}]}$  $\equiv$  *<u>Europe</u>*  $\equiv$  [Europe]  $\frac{1}{2}$ Logique finant unte première approche tots manishiranne de la logapa, toute proposition est vezie en favore. On bie attribue aut<br/>l $\mathbf b$  velocit  $\mathbf f$  at the state of the state<br/>of  $\mathbf f$  at the state of the state of the La mispelica d'una propositon  $P$ ad nota<br/>c $\cdot P_1$ celte propositon est estàmanet famm si<br/> $P$ est ware et vant si $P$ est famm. Il<br/>  $p$  est la valent de  $P_1$ alent<br/>levalent de  $\cdot P$ est l $\cdot$ p. È.  $\overline{a}$  $\frac{1}{2}$ Estonie La Roumanie Logique Pologne Estonie La Roumanie Logique Pologne

#### **Différents types de ressources sont accessibles sur la page d'accueil**

**COORDONNÉES INFORMATIONS** LYCEE GENERAL JEAN PUY Mentions légales Plan du site **RUE JEAN PUY** B 42328 ROANNE

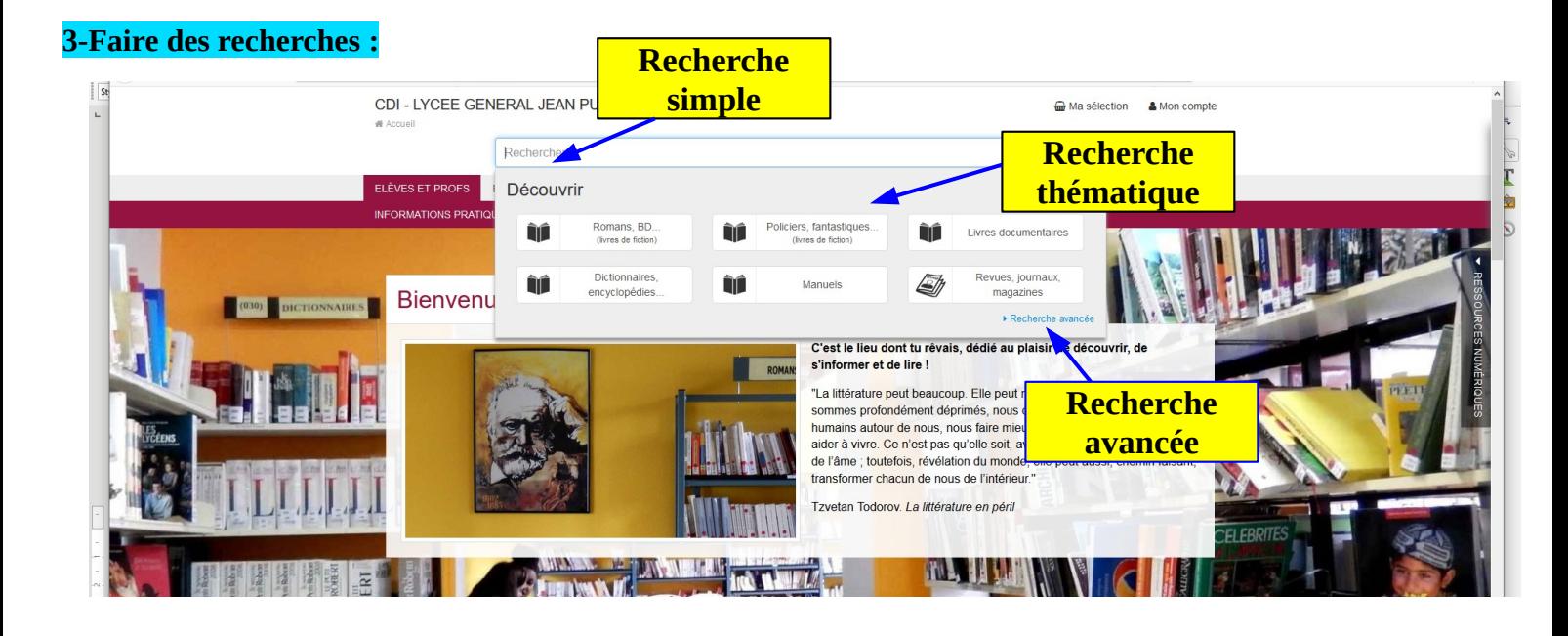

**Possibilité de combiner plusieurs critères de recherche (Thème, titre, auteur, nature, genre...)**

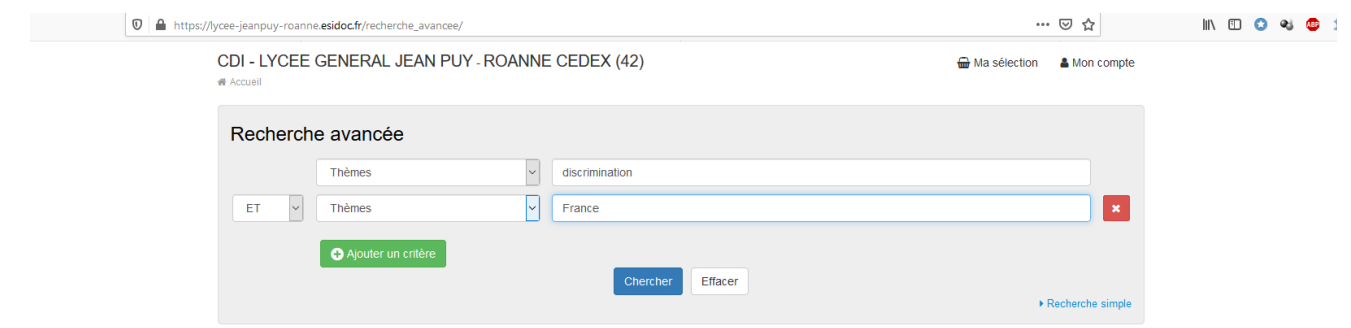

**Page de résultats : possibilité d'affiner la recherche suivant différents critères**

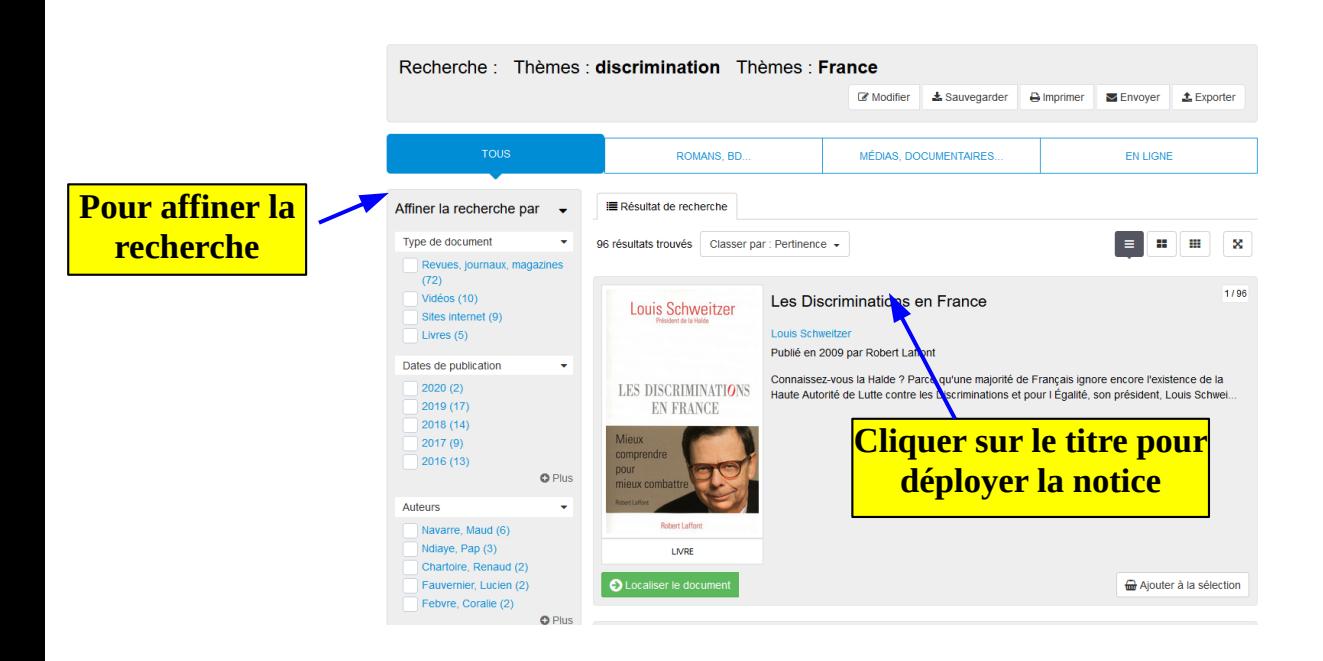

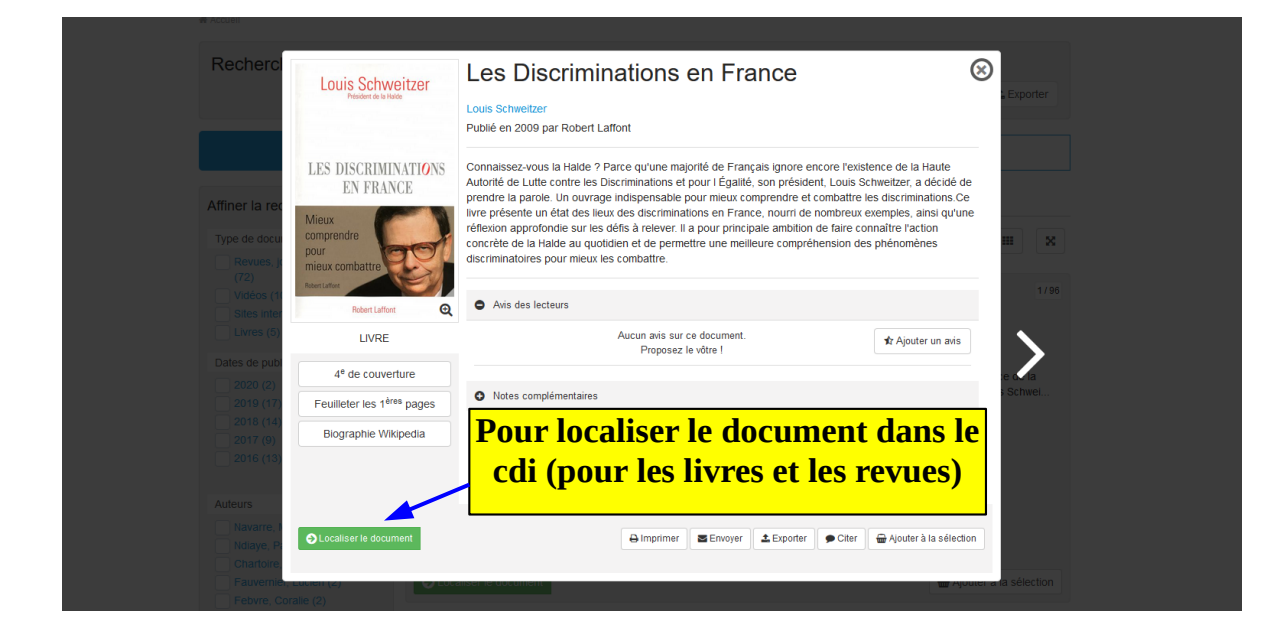

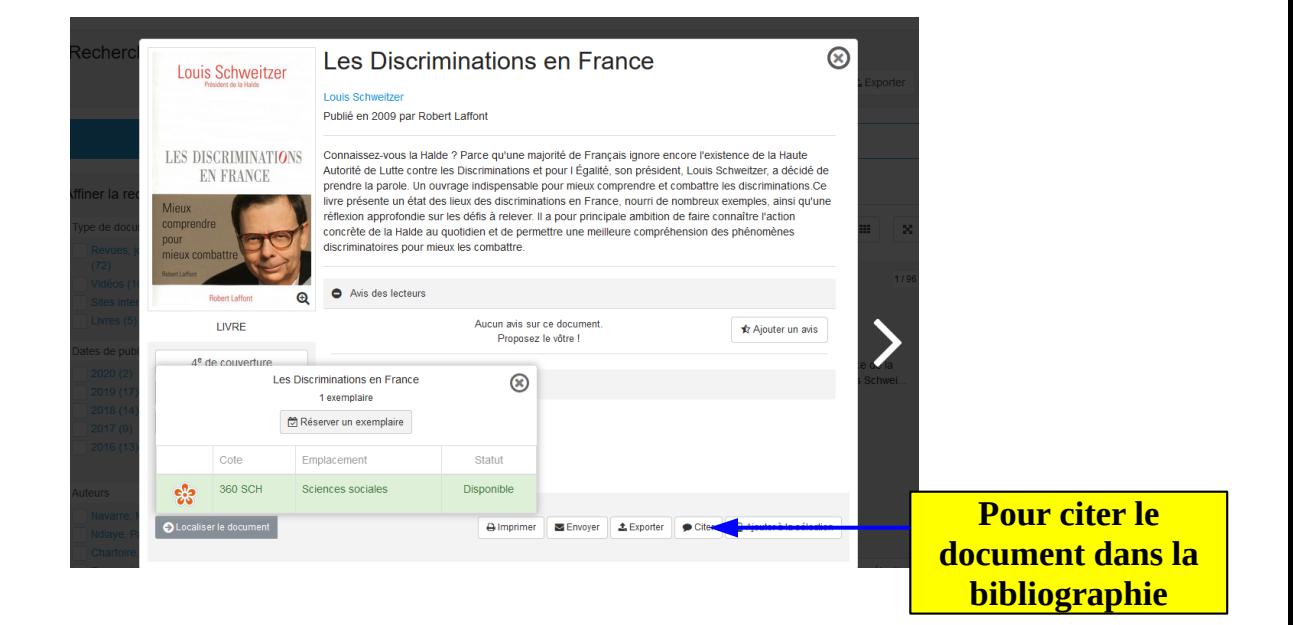

**Citer ses sources, c'est important !**

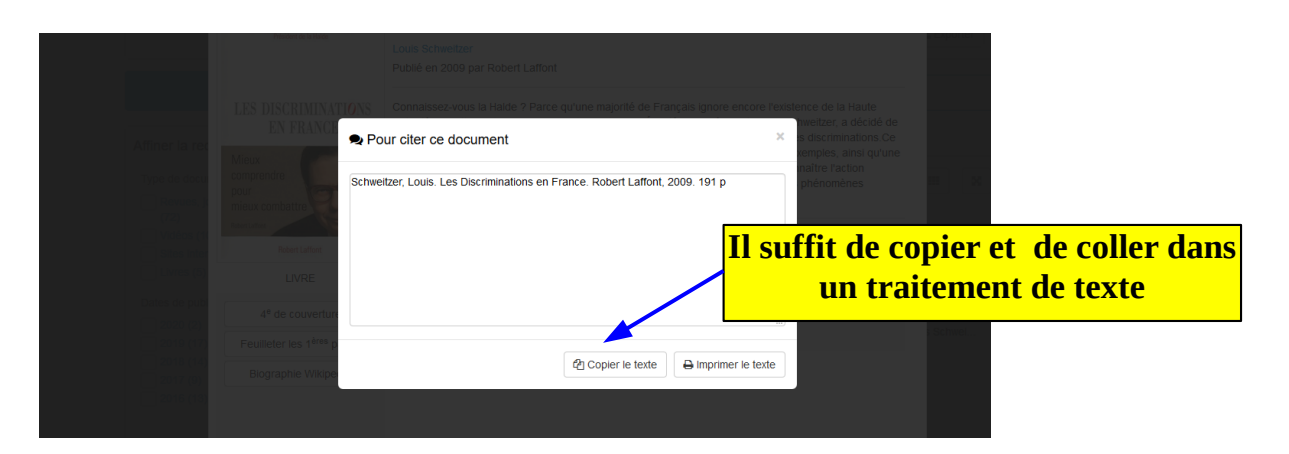